## SAP ABAP table ODQDAEMON {Operationale Delta Queue: Daemon Status for Real-Time}

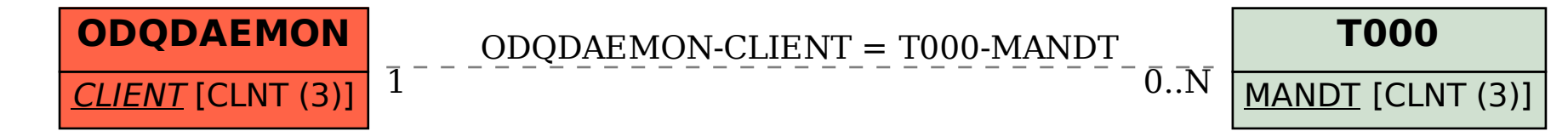